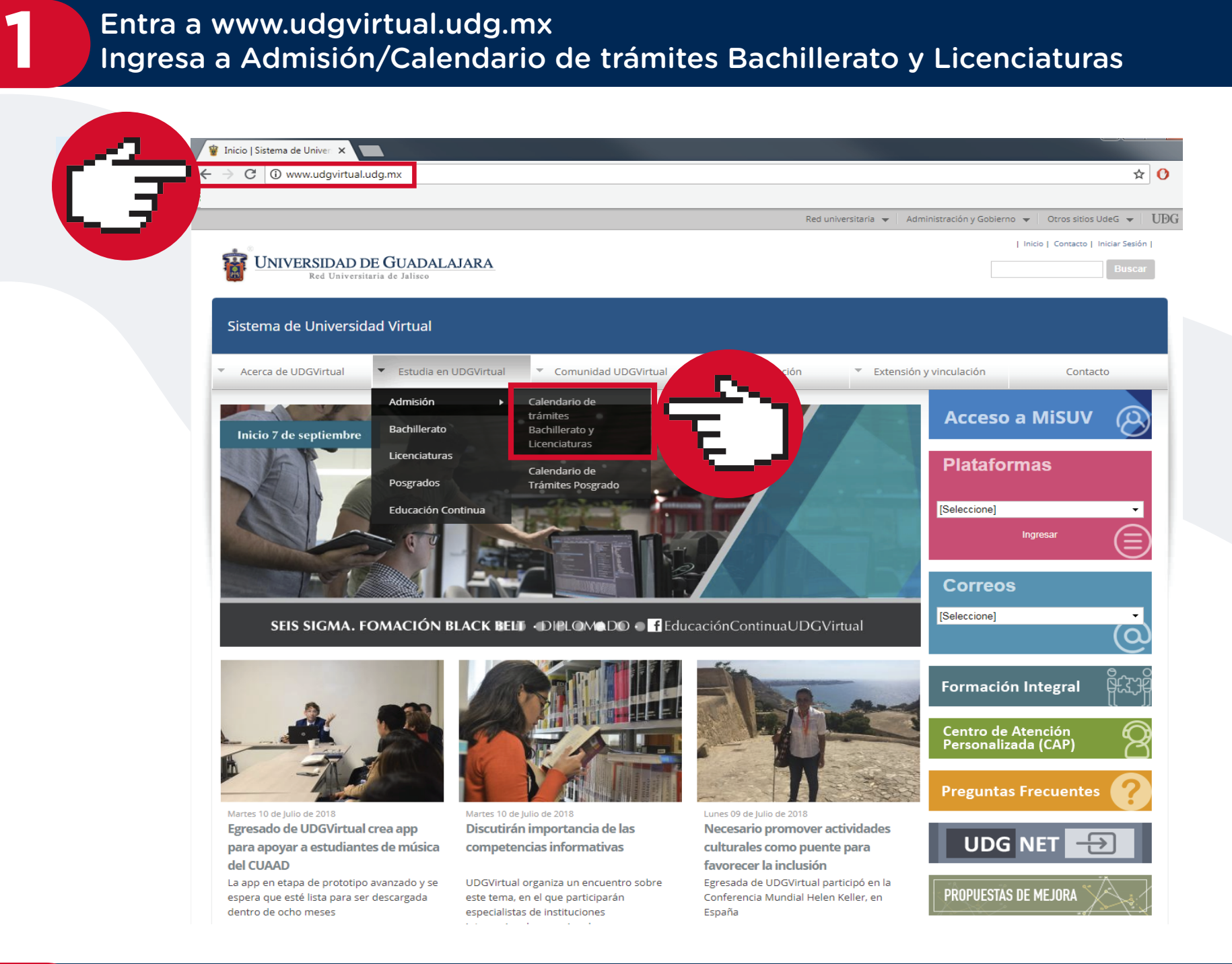

## Entra a www.udgvirtual.udg.mx

Ingresa a Admisión/Calendario de trámites Bachillerato y Licenciaturas

### **3** Da clic en Solicitud de desistimiento

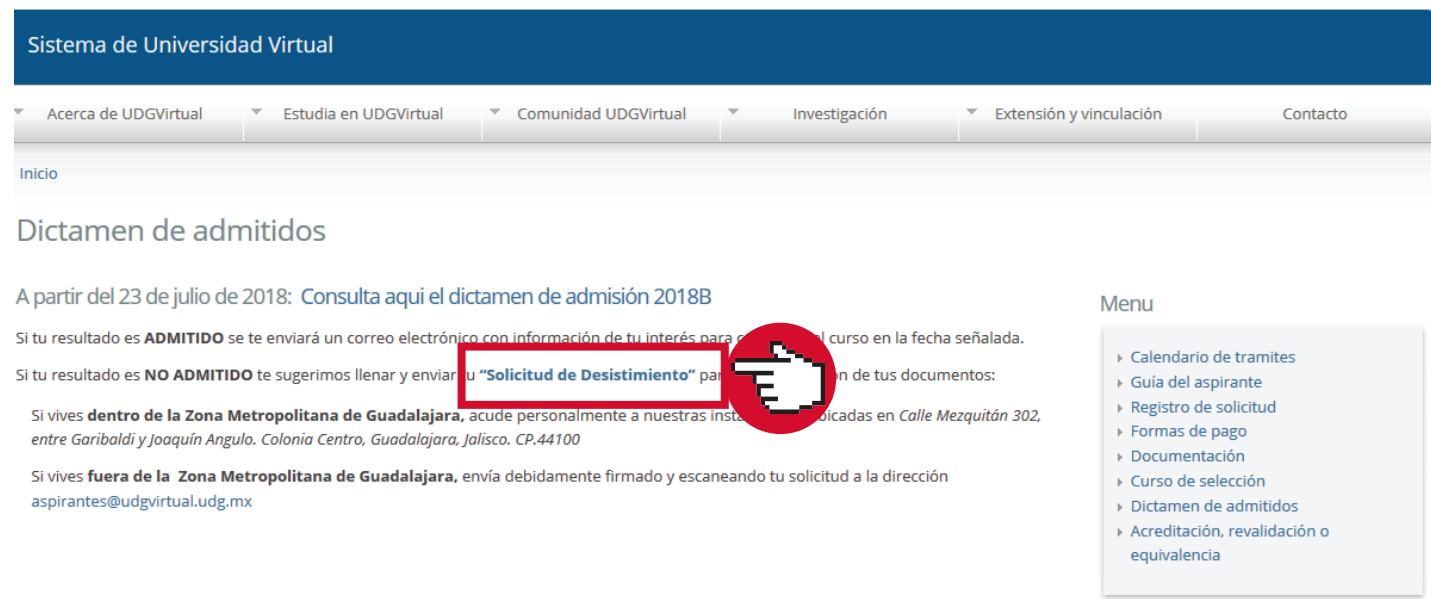

Acude personalmente con tu identificación oficial a nuestras oficinas:

Calle Mezquitán 302, entre Garibaldi y Joaquín Angulo Colonia Centro Barranquitas CP 44100

Horario de atención: 9:00 am a 5:00 pm

\*Si vives fuera de la zona metropolitana de Guadalajara, ¡no te preocupes!, envía debidamente firmada y escaneada tu solicitud a la dirección **aspirantes@udgvirtual.udg.mx** y consulta nuestra respuesta en tu correo electrónico.

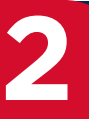

### Acude personalmente a nuestras instalaciones

Dudas o informes: Lic. Erendira Naranjo Arzate, aspirantes@udgvirtual.udg.mx, (33) 3268 8888, ext. 18969

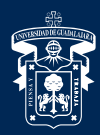

**UNIVERSIDAD DE GUADALAJARA**<br>Red Universitaria e Institución Benemérita de Jalisco

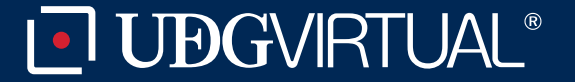

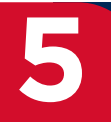

### Da clic en Dictamen de admitidos

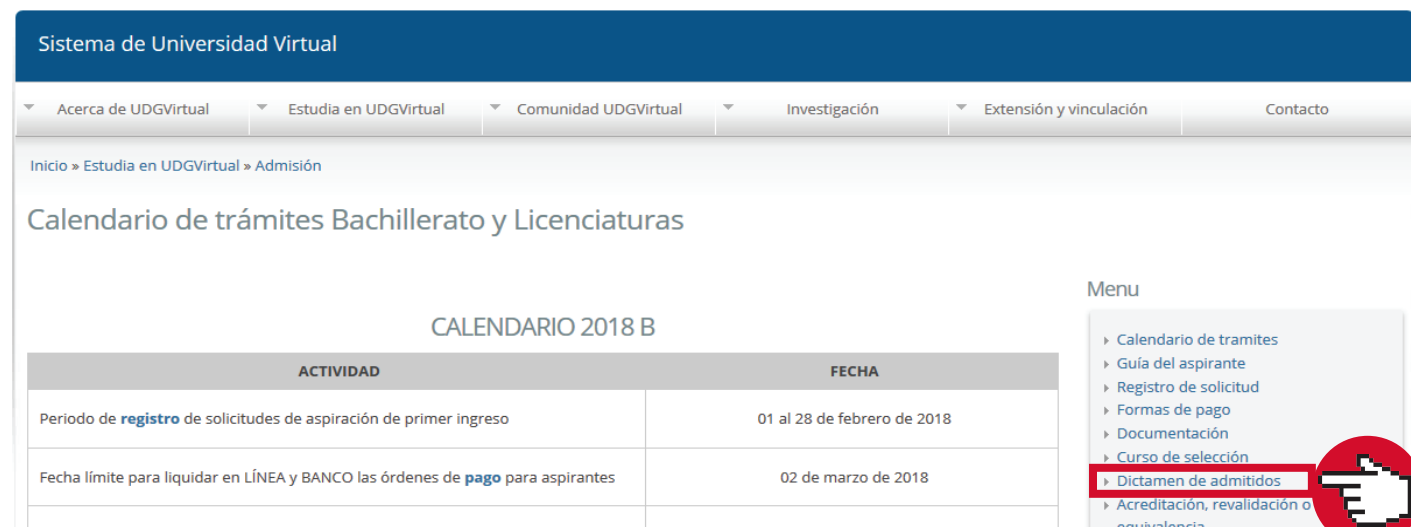

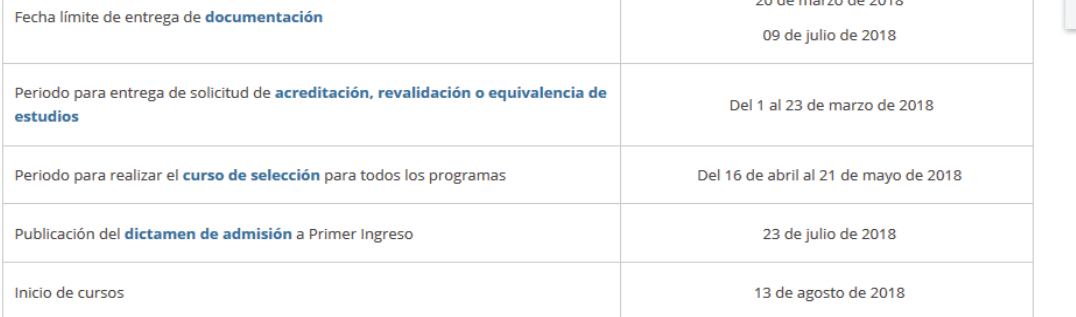

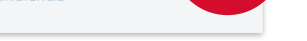

# **4** Llena, imprime y firma la Solicitud de desistimiento

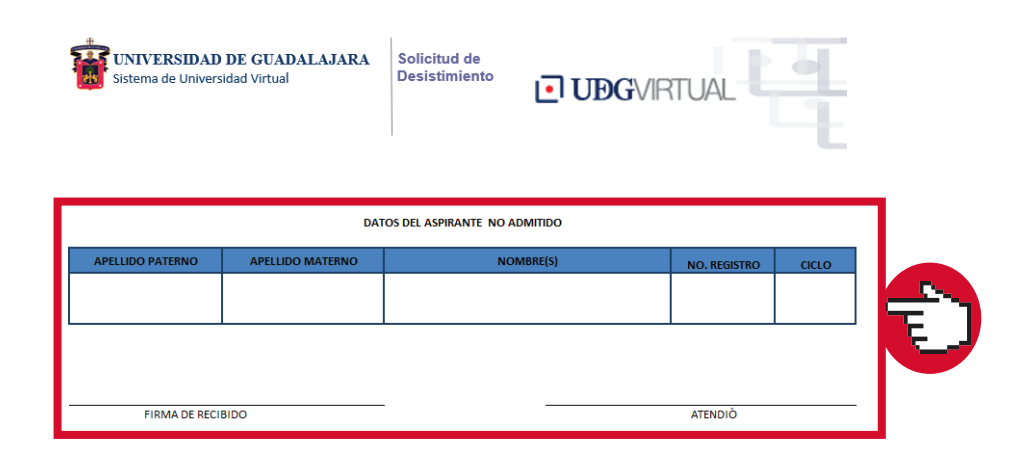